# **8. MODELE DE STARE ALE SISTEMELOR**

## **8.1. Introducere**

O conexiune esenţialǎ între inginerul proiectant / analist şi sistemul real constǎ în abilitatea primului de a gǎsi metodele şi "uneltele" de a descrie sistemul în mod eficient scopului urmǎrit.

 În orice descriere *modelul* este elementul cheie. În acelaşi timp trebuie subliniat faptul cǎ aceastǎ descriere nu este unicǎ. Un rol aparte din punctul de vedere al mecatronicii îl joacǎ descrirea dinamicii sistemului. Modelele pentru sistemele dinamice pot fi construite în domeniul timp continuu, discret sau mixt.

 O primǎ definiţie a sistemelor este cea de sistem termodinamic: porţiune din univers pentru care se poate delimita un "interior" şi un "exterior", interiorul conţinând un numǎr oarecare de corpuri macroscopice, considerate ca având o structurǎ fizicǎ continuǎ [8.10]. Caracterizarea acestor sisteme se realizeazǎ prin *stǎrile* lor termodinamice, reprezentate ca o mulțime de parametri, care descriu aspecte interne ale sistemului şi relaţiile cu mediul înconjurǎtor (exteriorul sistemului). Tranziţia de stare a unui sistem termodinamic este denumitǎ *proces fizic.*

 Un sistem strict *cauzal* este caracterizat de transferul mărimii de intrare spre ieşirea sistemului conform schemei prezentate în figura 8.1.

$$
in a u(t) \rightarrow \text{star } x(t) \rightarrow \text{ie,} \quad y(t)
$$

### **Fig. 8.1 Transferul mărimii de ieşire**

Noţiunea "stare" reprezintă o noţiune care s-a dovedit în decursul timpului extrem de recomandată pentru înţelegerea naturii sistemelor dinamice. Apărută pentru prima dată în lucrările matematiceanului H. Poincaré, noţiunea de "stare" a fost utilizată pentru studiul comportării dinamice a sistemelor oscilante mecanice, descrise ca şi modele matematice de ordinul doi. Ulterior, conceptul a fost generalizat – prin lucrările matematiceanului A. Leapunov – pentru modele de ordin superior.

Ce se înţelege însă prin sistem dinamic, în general, şi în ce mod poate fi descrisă comportarea dinamică a acestuia cu ajutorul variabilelor de stare ?

Un sistem dinamic poate fi caracterizat prin:

 $\bullet$  una sau mai multe mărimi de intrare variabile în timp  $u_i(t)$  care formează

intrarea sistemului;

- una sau mai multe mărimi de ieșire variabile în timp,  $y_i(t)$  care formează ieșirea sistemului;
- o ecuație diferențială care leagă variabilele de stare  $x_n(t)$  de derivatele acestora, de mărimile de intrare  $u_i(t)$  și perturbația  $v(t)$ ;
- o ecuație de ieșire, care leagă mărimile de ieșire  $y_i(t)$  de variabilele de stare

 $x_n(t)$  și de mărimile de intrare  $u_i(t)$ .

În figura 8.2 se prezintă schema bloc a unui sistem dinamic. Sistemul este strict cauzal deoarece variabila de intrare afectează mai întâi variabila de stare, prin *ecuaţia diferenţială de stare* (aceasta defineşte dinamica sistemului), iar variabila de stare determină, printr-o ecuație algebrică (ecuația de ieșire), variabila de ieșire a sistemului.

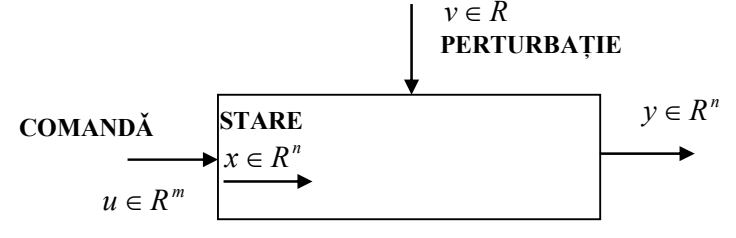

### **Fig. 8.2 Sistemul dinamic**

Se defineşte sistemul simplu strict cauzal ca şi sistemul de tipul:

$$
\frac{dx}{dt} = f(x, u, v, t) \ny = g(x)
$$
\n(8.1)

în care nu există nici o conexiune de tip reactie inversă.

 La sistemele la limită cauzale, schema transferului intrare – ieşire este prezentată în figura 8.3.

$$
\text{intrace } u(t) \to \text{stare } x(t) \to \text{ie, give } y(t)
$$

#### **Fig. 8.3 Transferul intrare - ieşire**

Pe lângă transferul principal (cauzal) intrare – stare – ieşire, există şi un transfer direct intrare – ieşire, fără dinamică (la limita cauzal), generat de prezenţa variabilei *u* în ecuația de ieșire.

$$
\frac{dx}{dt} = f(x, u, v, t) \ny = g(x, u)
$$
\n(8.2)

Ecuaţia diferenţială de stare şi ecuaţia de ieşire formează împreună modelul matematic al sistemului dinamic. Un astfel de model este capabil să descrie orice sistem dinamic cu parametri constanți cu condiția ca ecuația diferențială propriu zisă să descrie corect legile fizice care guvernează sistemul.

#### *Exemplu*

*d*

Pentru un sistem termic trecerea dintr-o stare de echilibru în altǎ stare de echilibru poartǎ denumirea de proces. Exemplu de variabile de stare: masa, temperatura, volumul, presiunea, densitatea, entropia etc. (fig.8.4).

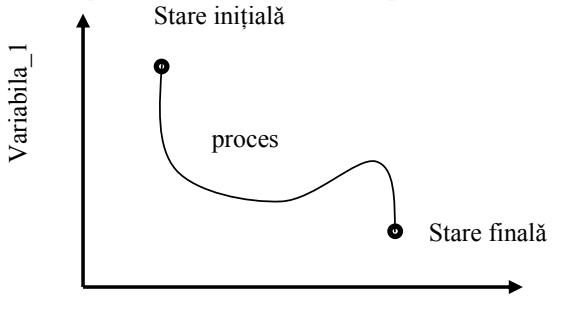

Variabila stare\_2

**Fig. 8.4 Stări ale unui proces termodinamic** 

## **8.2. Variabilele de stare, conceptul de bazǎ**

## *8.2.1. Definiţii şi prezentare generală*

În modul de descriere a unui sistem se specificǎ cǎ acesta are la bazǎ elemente între care existǎ o serie de relaţii de dependenţǎ şi interacţiune. Aceste aspecte sunt descrise printr-un set de ecuaţii bazate pe variabilele interne ale sistemului. Aceste variabile sunt denumite drept *variabile de stare* ale sistemului. Expresia este sinonimǎ cu cea de *starea sistemului*. *Alegerea variabilelor de stare nu este unicǎ.* 

Fie **x** un vector, de dimensiune 1*xn* care în particular descrie starea sistemului şi îl vom denumi vectorul de stare:.

$$
\mathbf{x}(t) = [x_1(t) \quad x_2(t) \quad x_3(t) \quad \dots \quad x_n(t)]^T
$$
 (8.3)

Vectorul de stare reunește variabilele de stare  $x_i(n)$ ,  $i = 1, 2, ..., n$  care caracterizeză dinamica sistemului.

 Ecuaţia de stare (*n* ecuaţii) şi ecuaţia de ieşire (*r* ecuaţii) reprezintă ansamblul de ecuații diferențiale ale sistemului conform relației (8.1).

Forma matematicǎ a modelului de stare (8.1) pentru sistemele continue în timp, strict cauzale este în acest caz:

$$
\frac{d\mathbf{x}}{dt} = \mathbf{F}[\mathbf{x}(t), \mathbf{u}(t), t]
$$
  
\n
$$
\mathbf{y}(t) = \mathbf{G}[\mathbf{x}(t), t]
$$
 (8.4)

 Într-o formă compactă modelul de stare a sistemului poate fi descris de cele două ecuaţii:

$$
\frac{dx}{dt} = A \cdot x + B \cdot u \quad (ecuati a \, differential a \, de \, state)
$$
  

$$
y = C \cdot x \quad (ecuati a \, de \, iesire)
$$
 (8.5)

unde:

- **Anxn** este matricea coeficienţilor aferentǎ celor "n" stǎri ale sistemului, **Bnxm** este matricea de comandă cu "m" numǎrul intrǎrilor în sistem , **Crxm** matricea de ieşire cu "r" numǎrul de ieşiri;
- **x** este vectorul de stare iar **y** este vectorul de ieşire

Dacă sistemul este cu parametri variabili în timp descrierea se poate realiza cu ajutorul unor ecuaţii similare cu (8.5):

$$
\frac{dx}{dt} = A(t) \cdot x + B(t) \cdot u
$$
 (ecuatia diferentiala de stare)  
y = C(t) \cdot x (ecuatia de iesire) (8.6)

unde matricele B(t), C(t) au componente dependente de timp iar matricea coeficienţilor A(t) este compusă pe baza coeficienţilor variabili în timp.

*Observaţie* 

Dacă *funcţia de transfer* a sistemului este descrisă sub forma  $G(s) = \frac{P(s)}{Q(s)}$  iar  $grP(x) = m$ ,  $grQ(x) = n$ , sistemul este [8.5]:

- *necauzal* dacă  $n < m$ ;
- *la limită cauzal* dacă  $n = m$ ;

*a*

*n*

• *strict cauzal* dacă *n* > *m*.

Ecuaţia diferenţială a unui sistem poate fi transformată prin operaţii matematice simple sub forma:

$$
a_n y^{(n)}(t) + a_{n-1} y^{(n-1)}(t) + ... + a_0 y(t) = b_m u^{(m)}(t) + ... b_0 u(t)
$$
  
\nsau  
\n
$$
y^{(n)}(t) + \frac{a_{n-1}}{a_n} y^{(n-1)}(t) + ... + \frac{a_0}{a_n} y(t) = \frac{b_m}{a_n} u^{(m)}(t) + ... + \frac{b_0}{a_n} u(t)
$$
\n(8.7)  
\nsau  
\n
$$
y^{(n)}(t) = -\frac{a_{n-1}}{a_n} y^{(n-1)}(t) - ... - \frac{a_0}{a_n} y(t) + \frac{b_m}{a_n} u^{(m)}(t) + ... + \frac{b_0}{a_n} u(t)
$$

Forma matematică a modelului de stare pentru sistemul cu ecuaţia dată se obţine prin introducerea variabilelor de stare  $x_i(t)$  definite în următorul mod:

*a*

*n*

*a*

*n*

*a*

*n*

$$
x_1(t) = y(t)
$$
  
\n
$$
x_2(t) = x_1'(t) = y'(t)
$$
  
\n...  
\n
$$
x_n(t) = x_{n-1}^{(n-1)}(t) = y^{(n-1)}(t)
$$
  
\nsi  
\n
$$
x'_n(t) = y^{(n)}(t)
$$
  
\nastfel că ecuajia (8.7) se poate scrie:  
\n
$$
\frac{dx_1(t)}{dt} = x_2(t)
$$
  
\n
$$
\frac{dx_2(t)}{dt} = x_3(t)
$$
  
\n...  
\n
$$
\frac{dx_n(t)}{dt} = -\frac{a_{n-1}}{a_n}x_n - \frac{a_{n-2}}{a_n}x_{n-1} - ... - \frac{a_0}{a_n}x_1 + \frac{b_m}{a_n}u^{(m)}(t) + ... - \frac{b_0}{a_n}u(t)
$$
  
\n(**8.9**)

Din sistemul de ecuaţii (8.9) se determină forma restrânsă (8.6) prin identificarea termenilor matricilor A, B, C, D.

Ecuaţia de stare are forma matriceală:

$$
\begin{bmatrix}\n\frac{dx_1(t)}{dt} \\
\frac{dx_2(t)}{dt} \\
\frac{dx_3(t)}{dt} \\
\frac{dx_n}{dt}(t)\n\end{bmatrix} = \begin{bmatrix}\n0 & 1 & 0 & \dots & 0 \\
0 & 0 & 1 & \dots & 0 \\
\vdots & & & \ddots & \vdots \\
\frac{a_0}{a_n} & \frac{a_1}{a_n} & \frac{a_2}{a_n} & \dots & \frac{a_{n-2}}{a_n}\n\end{bmatrix} \begin{bmatrix}\nx_1(t) \\
x_2(t) \\
x_3(t) \\
\vdots \\
x_n(t)\n\end{bmatrix} + \mathbf{B} \cdot \mathbf{u}
$$
\n(8.10)

## *8.2.2. Modelul de stare pentru sistemul de ordinul doi*

# **8.2.2.1. Forma generală**

Considerăm ecuaţia dinamică a unui sistem de ordinul doi:

$$
a_2 \frac{d^2 y}{dt^2} + a_1 \frac{dy}{dt} + a_0 y = b_0 u(t)
$$
 (8.11)

Conform cu cele prezentate anterior, variabilele de stare (8.8) pot fi descrise sub forma:

$$
x_1 = x \tag{8.12}
$$

$$
x_2 = \frac{dx_1}{dt} = \frac{dx}{dt}
$$
 (8.13)

$$
\frac{dx_2}{dt} = \frac{d^2x}{dt^2} \tag{8.14}
$$

Forma generală (8.9) pentru cazul analizat poate primi forma:

$$
\frac{dx_1}{dt} = a_{11}x_1 + a_{12}x_2 + b_{11}u_1 + b_{12}u_2
$$
  
\n
$$
\frac{dx_2}{dt} = a_{21}x_1 + a_{22}x_2 + b_{21}u_1 + b_{22}u_2
$$
\n(8.15)

sau sub o formǎ matricealǎ:

$$
\begin{bmatrix} \frac{dx_1}{dt} \\ \frac{dx_2}{dt} \end{bmatrix} = \begin{bmatrix} a_{11} & a_{12} \\ a_{21} & a_{22} \end{bmatrix} \cdot \begin{bmatrix} x_1 \\ x_2 \end{bmatrix} + \begin{bmatrix} b_{11} & b_{12} \\ b_{21} & b_{22} \end{bmatrix} \cdot \begin{bmatrix} u_1 \\ u_2 \end{bmatrix}
$$
 (8.15a)

# **8.2.2.2. Exemplu de calcul**

Fie sistemul din figura 8.5 ( $m = 10 kg$ ;  $F = 100 N$ )

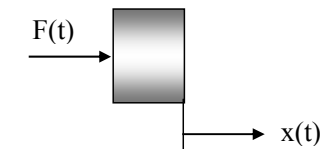

**Fig. 8.5 Sistem format din masa**  $M$  **sub actiunea unei forte**  $F$ 

Ecuaţia dinamică corespunzătoare modelului matematic este:

$$
m \cdot \frac{d^2x}{dt^2} = F
$$

sau

$$
\frac{d^2x}{dt^2} = \frac{1}{m} \cdot F \tag{8.16}
$$

astfel că variabilele de stare se pot stabili sub forma (8.12 – 8.14). Ca urmare ecuaţia (8.16) – ecuaţia de stare - se determină ca fiind:

$$
\begin{bmatrix} \frac{dx_1}{dt} \\ \frac{dx_2}{dt} \end{bmatrix} = \begin{bmatrix} 0 & 1 \\ 0 & 0 \end{bmatrix} \cdot \begin{bmatrix} x_1 \\ x_2 \end{bmatrix} + \begin{bmatrix} 0 \\ \frac{1}{m} \end{bmatrix} \cdot [F]
$$
 (8.17)

Ecuaţia de ieşire poate avea, opţional, una din formele:

$$
[y] = \begin{bmatrix} 1 & 0 \end{bmatrix} \cdot \begin{bmatrix} x_1 \\ x_2 \end{bmatrix} = \mathbf{C} \cdot \mathbf{x}
$$
 (8.18)

sau

$$
\begin{bmatrix} y \end{bmatrix} = \begin{bmatrix} 1 & 0 \\ 0 & 1 \end{bmatrix} \cdot \begin{bmatrix} x_1 \\ x_2 \end{bmatrix} = \mathbf{C} \cdot \mathbf{x}
$$
 (8.19)

Ecuaţia de stare (varianta numerică) devine:

$$
\begin{bmatrix} \frac{dx_1}{dt} \\ \frac{dx_2}{dt} \end{bmatrix} = \begin{bmatrix} 0 & 1 \\ 0 & 0 \end{bmatrix} \cdot \begin{bmatrix} x_1 \\ x_2 \end{bmatrix} + \begin{bmatrix} 0 \\ \frac{1}{10} \end{bmatrix} \cdot [100]
$$
 (8.20)

cu matricile:

$$
\mathbf{A} = \begin{bmatrix} 0 & 1 \\ 0 & 0 \end{bmatrix} \tag{8.21}
$$

$$
\mathbf{B} = \begin{bmatrix} 0 \\ 0.1 \end{bmatrix} \tag{8.22}
$$

## *8.2.3. Modelul de stare al unui sistem de ordinul unu*

Fie circuitul R - L într-o alimentare în c.c. cu tensiunea U şi pentru care ecuaţia care descrie variaţia curentului în timp poate fi scrisǎ sub forma:

$$
U = R \cdot i + L \cdot \frac{di}{dt} \tag{8.23}
$$

sau:

$$
\frac{di}{dt} = -\frac{R}{L} \cdot i + \frac{1}{L} \cdot U \tag{8.24}
$$

Fie:

$$
x_1 = i \quad \text{si} \quad \frac{dx_1}{dt} = \frac{di}{dt} \tag{8.25}
$$

şi astfel ecuaţia de stare este:

$$
\frac{dx(t)}{dt} = \mathbf{A} \cdot \mathbf{x}(t) + \mathbf{B} \cdot \mathbf{u}(t)
$$
  
unde:  

$$
\mathbf{A} = \left[ -\frac{R}{L} \right], \mathbf{x} = [i], \mathbf{B} = \left[ \frac{1}{L} \right], \mathbf{u} = [U]
$$
 (8.26)

Ecuaţia de ieşire a modelului de stare se poate scrie sub forma:

$$
y = [1] \cdot [x_1] = \mathbf{C} \cdot \mathbf{x} \tag{8.27}
$$

cu matricea de ieșire de forma  $C = [1]$ .

## **8.3. Matlab / Simulink şi spaţiul stărilor**

## *8.3.1. Generalităţi*

Localizarea facilității de rezolvare a sistemului de ecuații corespunzător modelului de stare este facilitată de mediul Matlab / Simulink. Localizarea blocului aferent se găseşte apelând calea *Matlab/Simulink/Continuou /State – Space* (fig.8.6).

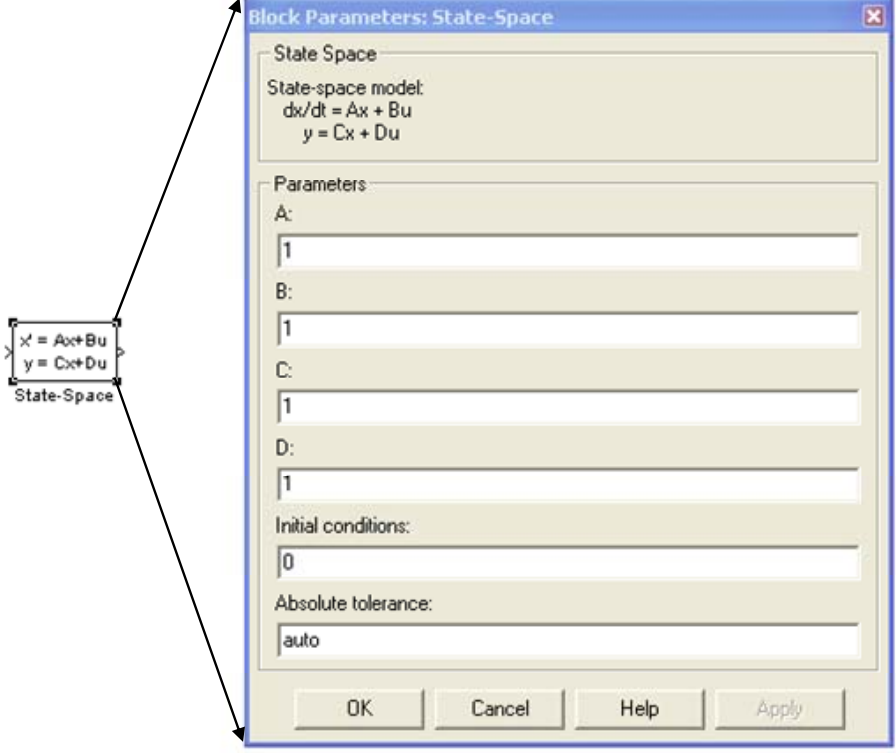

**Fig. 8.6 Spaţiul stărilor în Matlab/Simulink** 

Pe baza celor specificate anterior, se construieşte modelul de stare (conform celor specificate anterior) şi se detrmină matricele **A, B, C.** Se construieşte apoi modelul pentru simulare în mediul Matlab / Simulink prin selectarea modulelor:

- un modul pentru intruducerea variabilelor de comandă ( de exemplu: modulul *Constant* – permite introducerea vectorului de comandǎ "u" corespunzǎtor unei forțe de acționare  $F = 100$  *N* din exemplul 8.2.2.2 sau al unei tensiuni de alimentare  $U = 12 V$  pentru exemplul 8.2.3);
- modulul *State-Space* pentru introducerea matricelor A,B,C,D.
- modulul *Scope* pentru vizualizarea formei de variaţie a mǎrimii de ieşire;
- *Se fixeazǎ parametrii de simulare pentru aprox. 3 4 constante de timp a circuitului (Simulation / Simulation parameters / Stop time) şi se rulează programul.*

## *8.3.2. Exemplu de calcul*

Pentru modelul de stare al unui circuit R-L (exemplul 8.2.3) modelul construit în Matlab / Simulink este prezentat în figura 8.7.

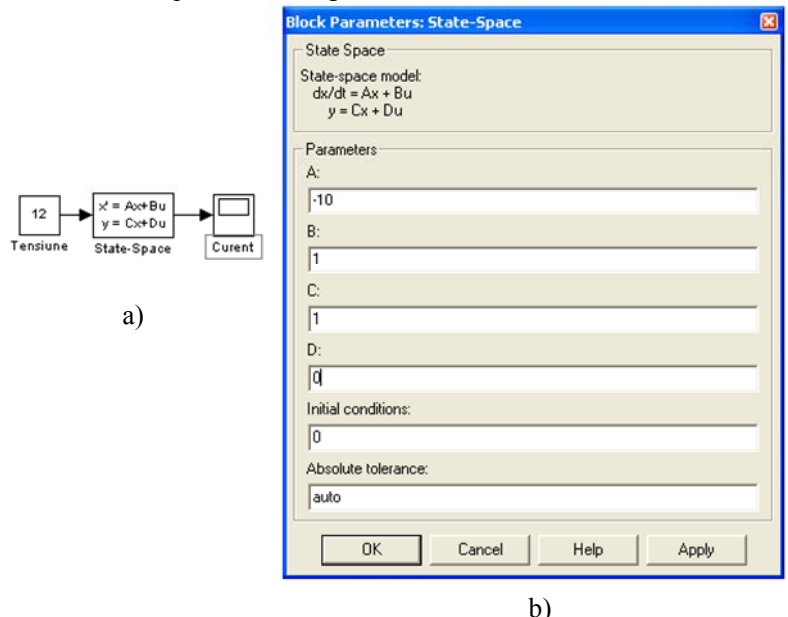

**Fig. 8.7 Simularea în Matlab / Simulink a modelului de stare: a) – modelul Simulink; b) caseta dialog pentru introducerea matricilor A, B, C** 

 Variaţia în timp a mărimii de ieşire – valoarea curentului – este prezentată în figura 8.8.

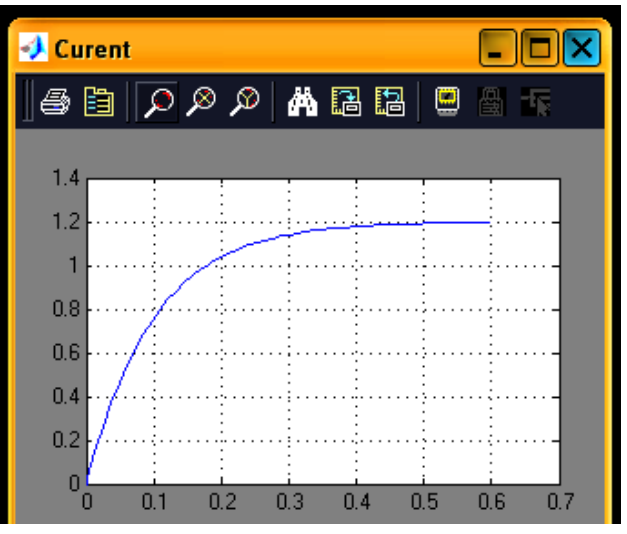

**Fig. 8.8 Variaţia în timp a curentului** 

 Modelul matematic al stărilor din exemplul 8.2.2.2 este prezentat în figura 8.9. În caseta de dialog se prezintă şi modul de introducere a matricelor A, B, C. S-a optat pentru varianta ecuaţiei de ieşire cu o singură variabilă de stare (ecuaţia 8.18).

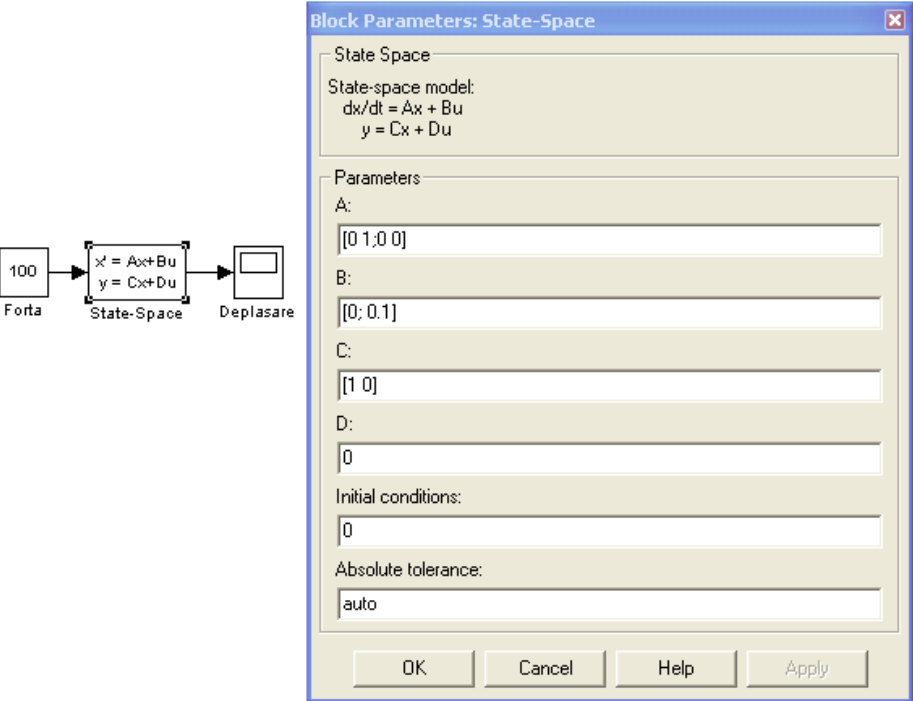

**Fig. 8.9 Modelul de stare (exemplul 8.2.2.2) în mediul Matlab / Simulink** 

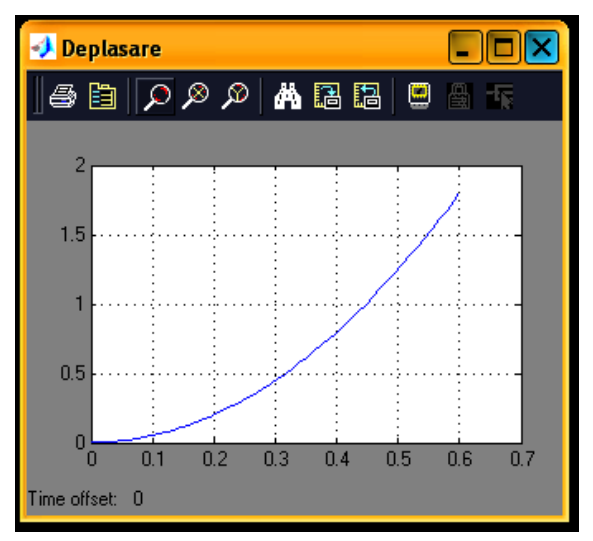

**Fig. 8.10 Mărimea de ieşire (deplasarea masei** *m***)** 

 Dacă se optează pentru ecuaţia de ieşire (8.19), singura modificare în modelul realizat constă în introducerea matricei C corespunzătoare. În figura 8.11 se prezintă modelul realizat iar în figura 8.12 variaţiile mărimilor de ieşire în timp.

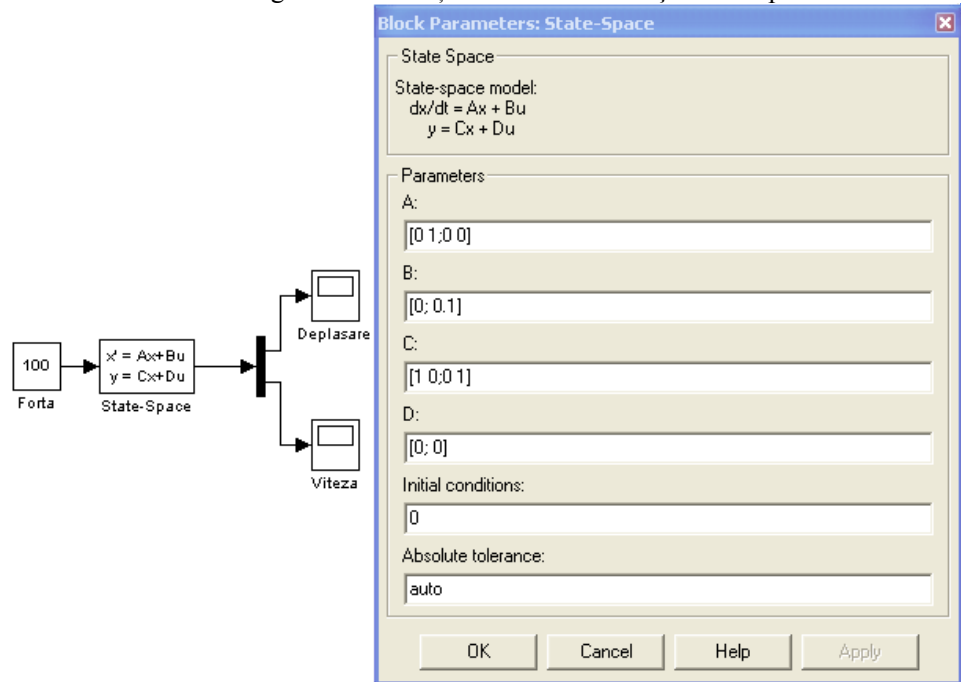

**Fig. 8.11 Modelul Matlab / Simulink (exemplul 8.2.2.2, var.2)** 

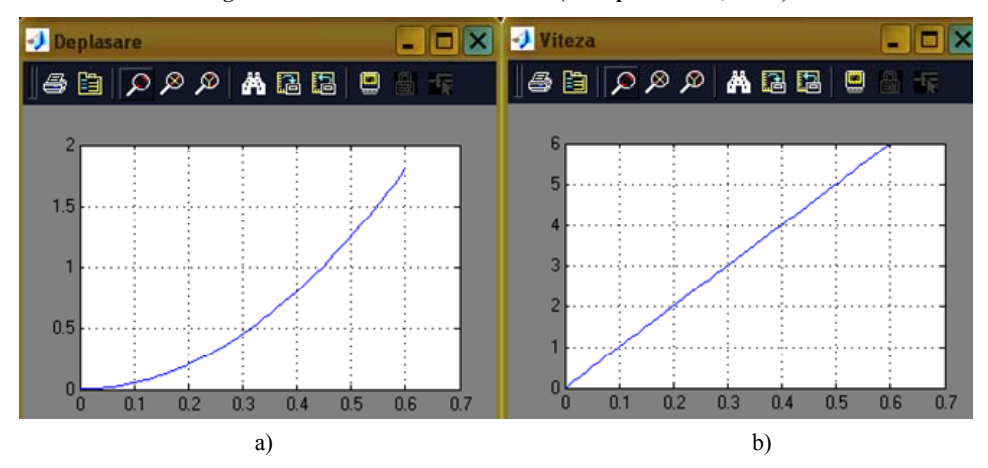

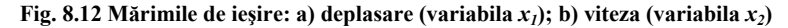

Din graficul vitezei (fig.8.12b) se determină ușor valoarea accelerației  $10 \frac{m}{s^2}$ (raportul mǎrime de ieşire / mǎrime de intrare = vitezǎ / timp = acceleraţie).

### *8.3.3. Exemplu de calcul*

Un sistem de ordinul 4 este descris prin ecuaţia diferenţialǎ:

$$
a_4 \frac{d^4 y}{dt^4} + a_3 \frac{d^3 y}{dt^3} + a_2 \frac{d^2 y}{dt^2} + a_1 \frac{dy}{dt} + a_0 y(t) = u(t)
$$
 (8.28)

unde *y(t)* mǎrimea de ieşire a sistemului iar *u(t)* este mǎrimea de intrare în sistem*.* Se cere determinarea ecuaţiilor de stare a sistemului.

Se introduc urmǎtoarele notaţii pentru variabilele de stare:

$$
x_1 = y(t) \quad x_2 = \frac{dy}{dt} = \frac{dx_1}{dt} \quad x_3 = \frac{d^2y}{dt^2} = \frac{dx_2}{dt} \quad x_4 = \frac{d^3y}{dt^3} = \frac{dx_3}{dt}
$$
(8.29)

Pe baza acestor notaţii şi a faptului cǎ *dt dx dt*  $d^4y = dx_4$ 4 4  $=\frac{ax_4}{a}$ , ecuația diferențială

anterioarǎ (8.28) şi variabilele (8.29 ) permit scrierea:

$$
\frac{dx_1}{dt} = x_2\n\frac{dx_2}{dt} = x_3\n\frac{dx_3}{dt} = x_4\n\frac{dx_4}{dt} = -a_0x_1 - a_1x_2 - a_2x_3 - a_3x_4 + u(t)
$$
\n(8.30)

sau sub formǎ matricealǎ:

$$
\begin{bmatrix} \frac{dx_1}{dt} \\ \frac{dx_1}{dt} \\ \frac{dx_1}{dt} \\ \frac{dx_1}{dt} \\ \frac{dx_1}{dt} \end{bmatrix} = \begin{bmatrix} 0 & 1 & 0 & 0 \\ 0 & 0 & 1 & 0 \\ 0 & 0 & 0 & 1 \\ -a_0 & -a_1 & -a_2 & -a_3 \end{bmatrix} \begin{bmatrix} x_1 \\ x_2 \\ x_3 \\ x_4 \end{bmatrix} + \begin{bmatrix} 0 \\ 0 \\ 0 \\ 1 \end{bmatrix} u(t)
$$
\n(8.31)

Ecuaţia anterioarǎ se poate prezenta în formǎ compactǎ :

$$
\frac{dx}{dt} = Ax + Bu \tag{8.32}
$$

unde:

$$
\frac{d\mathbf{x}}{dt} = \left[ \frac{dx_1}{dt} \quad \frac{dx_2}{dt} \quad \frac{dx_3}{dt} \quad \frac{dx_4}{dt} \right]^T
$$
\n(8.33)

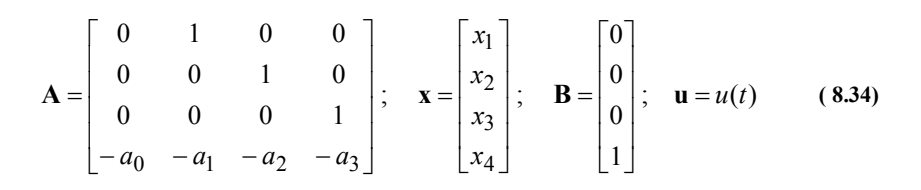

#### *8.3.4. Exemplu de calcul*

Schema principială a unui sistem electromecanic este prezentată în figura 8.13. Rotorul *1* al unui motor electric are momentul de inerție *J*. Momentul motor transmis prin arborele *2* este *M*<sup>2</sup> . Pe arborele doi este montată roata dinţată *3* care angrenează cu cremaliera 4 (de masă *m*).

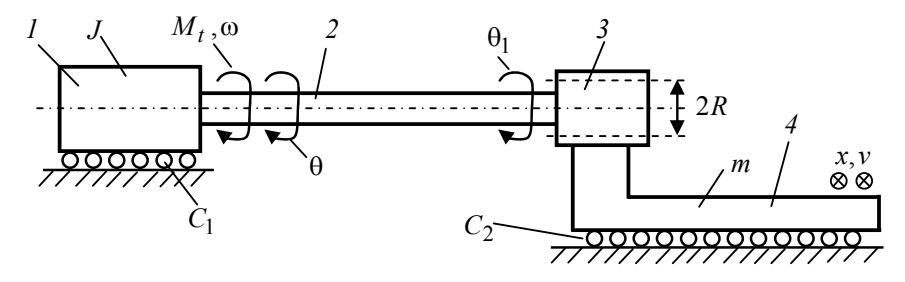

**Fig. 8.13 Schema unui sistem electromecanic** 

Forțele / momentele care acționează asupra componentelor sistemului sunt prezentate în figura 8.14.

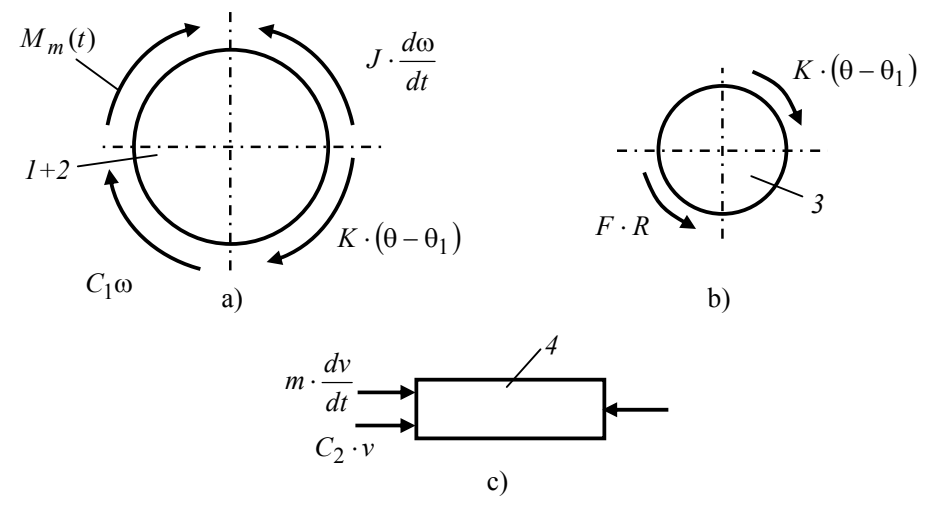

**Fig. 8.14 Forţele şi momentele din sistem** 

În corespondenţă cu principiile de modelare ale sistemelor mecanice şi a modului de notare din figurile 8.13-8.14, se poate construi modelul matematic al sistemului.

$$
J\frac{d\omega}{dt} + C_1 \cdot \omega + K \cdot (\theta - \theta_1) = M_m(t)
$$
  
\n
$$
K \cdot (\theta - \theta_1) = R \cdot F
$$
  
\n
$$
m \cdot \frac{dv}{dt} + C_2 \cdot v = F
$$
  
\n
$$
\frac{dx}{dt} = v
$$
  
\n
$$
\frac{d\theta}{dt} = \omega
$$
  
\n
$$
x = R \cdot \theta_1
$$
  
\n(8.35)

 Introducem variabilele de stare în corespondenţă cu parametrii geometrici din figurile 8.13-8.14:  $x_1 = \theta$ ,  $x_2 = x$ ,  $x_3 = \omega$ ,  $x_4 = v$ 

Sistemul de ecuații de stare are, după transformări ale relațiilor 8.35, forma:

$$
\begin{bmatrix}\n\frac{d\theta}{dt} \\
\frac{dx}{dt} \\
\frac{d\phi}{dt} \\
\frac{dv}{dt}\n\end{bmatrix} = \begin{bmatrix}\n0 & 0 & 1 & 0 \\
0 & 0 & 0 & 1 \\
-\frac{K}{J} & \frac{K}{J \cdot R} & -\frac{C_1}{J} & 0 \\
\frac{K}{m \cdot R} & -\frac{K}{m \cdot R^2} & 0 & -\frac{C_2}{m}\n\end{bmatrix} \begin{bmatrix}\n\theta \\
x \\
\omega \\
y\n\end{bmatrix} + M_m \cdot \begin{bmatrix}\n0 \\
1 \\
\frac{1}{J} \\
0\n\end{bmatrix}
$$
\n(8.36)\n
$$
\begin{bmatrix}\nx \\
y \\
F\n\end{bmatrix} = \begin{bmatrix}\n0 & 1 & 0 & 0 \\
0 & 0 & 0 & 1 \\
K & -\frac{K}{R^2} & 0 & 0\n\end{bmatrix} \begin{bmatrix}\n\theta \\
x \\
\omega \\
y\n\end{bmatrix}
$$
\n(8.36)

# **8.4. Matlab şi modelul de stare**

# *8.4.1. Generalităţi*

Funcţia de transfer a unui sistem poate fi scrisă sub forma:

$$
G(s) = \frac{Y(s)}{U(s)} = \frac{num}{den}
$$
\n(8.37)

Reprezentarea în spaţiul stărilor pe baza mediul de lucru Matlab, se poate obţine pe baza comenzii tf2ss:

$$
[A \ B \ C \ D] = tf2ss(num,den) \tag{8.38}
$$

$$
sys = ss(A, B, C, D) \tag{8.39}
$$

Dacă un sistem este deja este definit, fie acesta sys, şi se doreşte să se afle parametrii săi matriceali A, B, C, D atunci se utilizează sintaxa:

# [A,B,C,D]=ssdata(sys) **( 8.40)**

Alte comenzi utile pentru lucrul în Matlab sunt prezentate în cap.12 / Anexa 8.

Pentru un sistem descris prin sistemul de ecuații de stare (8.5) se pot utiliza comenzi pentru generarea grafică a răspunsului sistemului la diverse semnale de intrare:

• Semnal de intrare de tip *treaptă unitară*:

 $[y, x, t] = step(A, B, C, D, iu)$  (8.41)

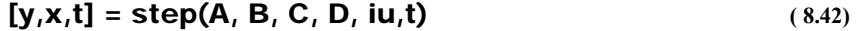

• Semnal de intrare de tip *impuls* 

 $[y, x, t] = impulse(A, B, C, D)$  (8.43)

$$
[y, x, t] = impulse(A, B, C, D, iu)
$$
 (8.44)

$$
[y, x, t] = impulse(A, B, C, D, iu, t)
$$
\n
$$
(8.45)
$$

• Semnal de intrare *arbitrar* 

$$
y = Isim(A, B, C, D, u, t)
$$
\n
$$
(8.46)
$$

• Răspunsul pentru condiţii iniţiale Sistemul se poate defini în acest caz sub forma:

$$
\frac{dx}{dt} = A \cdot x + B \cdot u \quad ; x(0) = x_0
$$
  
y = C \cdot x (8.47)

Pentru a găsi răspunsul sistemului în condiţii iniţiale, se utilizează comanda:

$$
y = initial(A, B, C, D, [initial condition], t)
$$
 (8.48)

### *8.4.2. Exemplu de calcul*

Se consideră un sistem reprezentat prin funcția de transfer:

$$
G(s) = \frac{Y(s)}{U(s)} = \frac{s^2 + 3s + 2}{s^3 + 4s^2 + 12s + 6}
$$
\n(8.49)

Se cere să se scrie fişierele *\*.m* pentru conversia formei date de reprezentare în

spaţiul stărilor.

În figura 8.15 se prezintă o variantă a conversiei prin utilizarea funcţiei *ss* iar în figura 8.16 rezultatul obţinut

| % Conversia functiei de transfer polinomiale in reprezentare |
|--------------------------------------------------------------|
| % corespunzatoare spatiului de stare                         |
| % Varianta 1                                                 |
| $num=[1 3 2];$                                               |
| den= $[1 4 12 6]$ ;                                          |
| sys $tf=tf(num,den);$                                        |
| $sys$ $ss = ss(sys$ tf)                                      |

**Fig. 8.15 Fişier de conversie a funcţiei de transfer din forma polinomială**

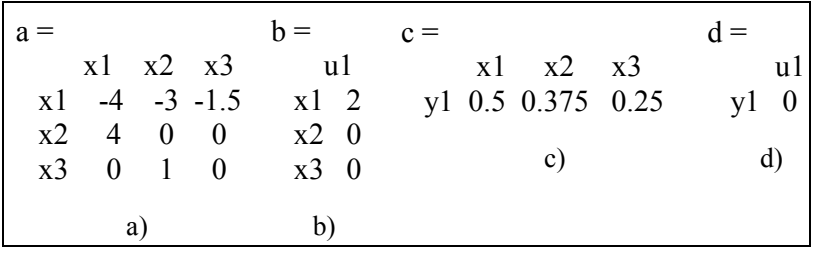

#### **Fig. 8.16 Rezultatul conversiei**

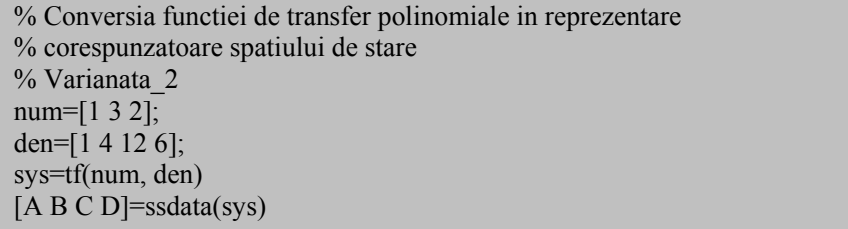

#### **Fig. 8.17 Fişier de conversie a funcţiei de transfer din forma polinomială**

% Conversia functiei de transfer polinomiale in reprezentare % corespunzatoare spatiului de stare % Varianata\_3 num= $[2 8 6]$ ; den=[1 8 16 6];  $[A, B, C, D]$ =tf2ss(num,den) printsys(A,B,C,D)

**Fig. 8.18 Fişier de conversie a funcţiei de transfer din forma polinomială**

## *8.4.3. Exemplu de calcul*

Se consideră sistemul descris prin matricile sistemului de stare:

$$
A = \begin{bmatrix} 0 & -2 \\ 2 & -3 \end{bmatrix}; B = \begin{bmatrix} 2 \\ 0 \end{bmatrix}; C = \begin{bmatrix} 1 & 1 \end{bmatrix}; D = \begin{bmatrix} 0 \end{bmatrix}
$$
 (8.50)

şi condiţiile iniţiale:

$$
x0 = \begin{bmatrix} 1 & 1 \end{bmatrix} \tag{8.51}
$$

Se cere să se determine răspunsul sistemului prin utilizarea funcţiei *lsim.*

Fişierul utilizat, pentru determinarea răspunsului sistemului, este prezentat în figura 8.19 iar răspunsul sistemului în figura 8.20.

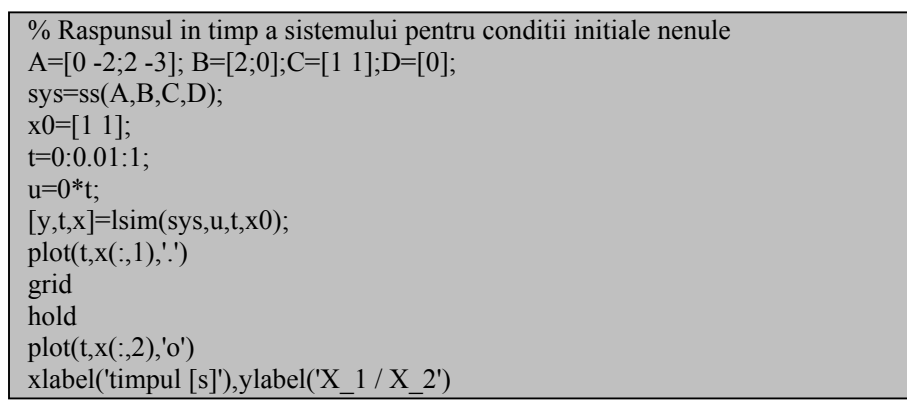

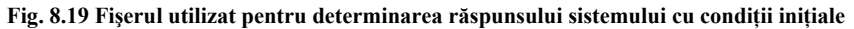

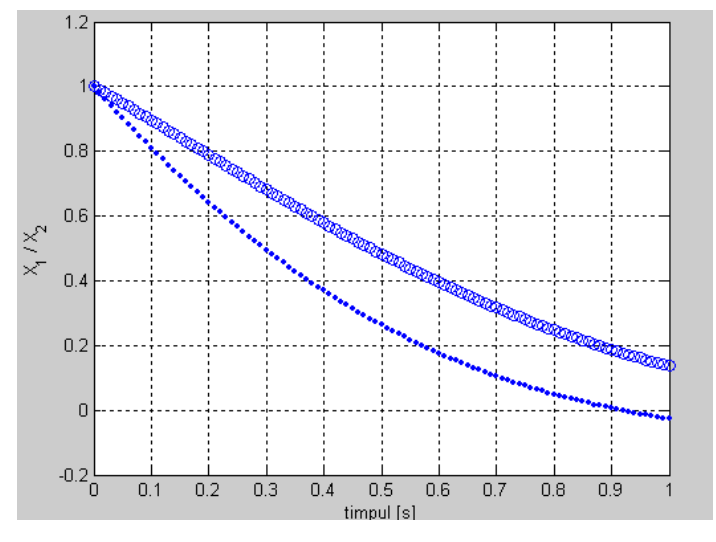

**Fig. 8.20 Răspunsul sistemului determinat pe baza funcţiei** *lsim*

### *8.4.4. Exemplu de calcul*

Se consideră sistemul descris prin funcția de transfer:

$$
G(s) = \frac{2s^2 + 8s + 6}{s^3 + 8s^2 + 16s + 6}
$$
 (8.52)

Se cere să se realizeze conversia de reprezentare a sistemului în spaţiul stărilor şi să se determine răspunsul sistemului la un semnal de tip treaptă unitară şi impuls unitar.

Fişierul utilizat pentru simularea sistemului este prezentat în figura 8.21 iar răspunsul sistemului în figura 8.22.

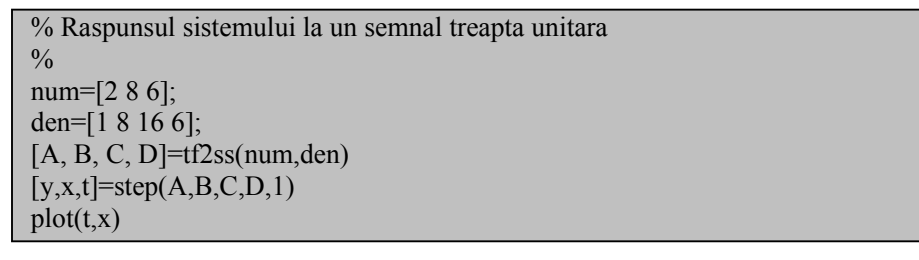

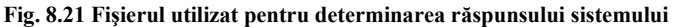

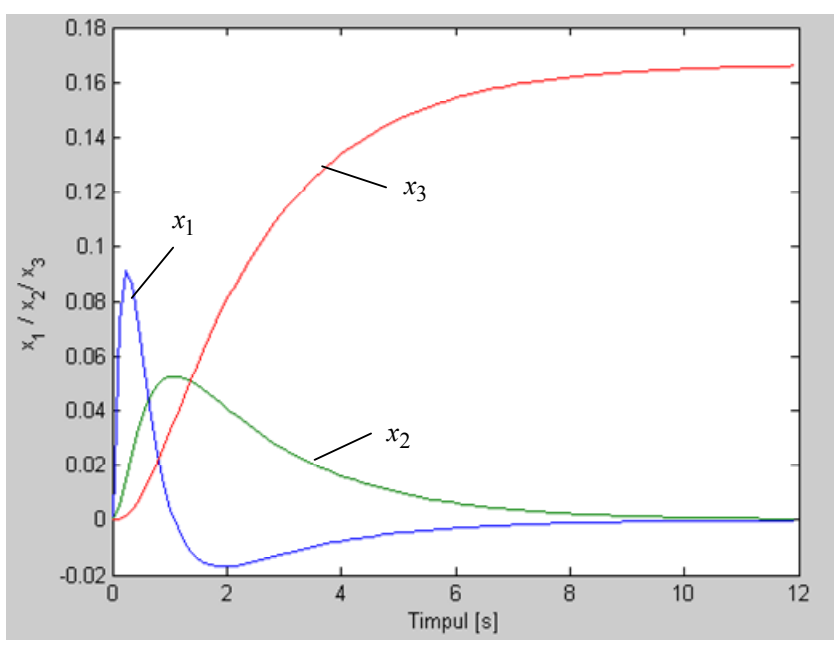

**Fig. 8.22 Răspunsul sistemului la semnal de tip treaptă unitară**

Fişierul utilizat pentru simularea sistemului este prezentat în figura 8.23 iar răspunsul sistemului în figura 8.24.

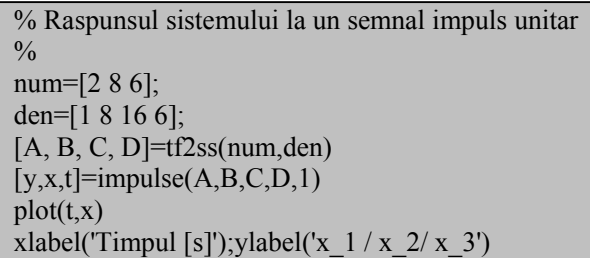

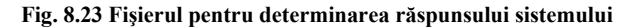

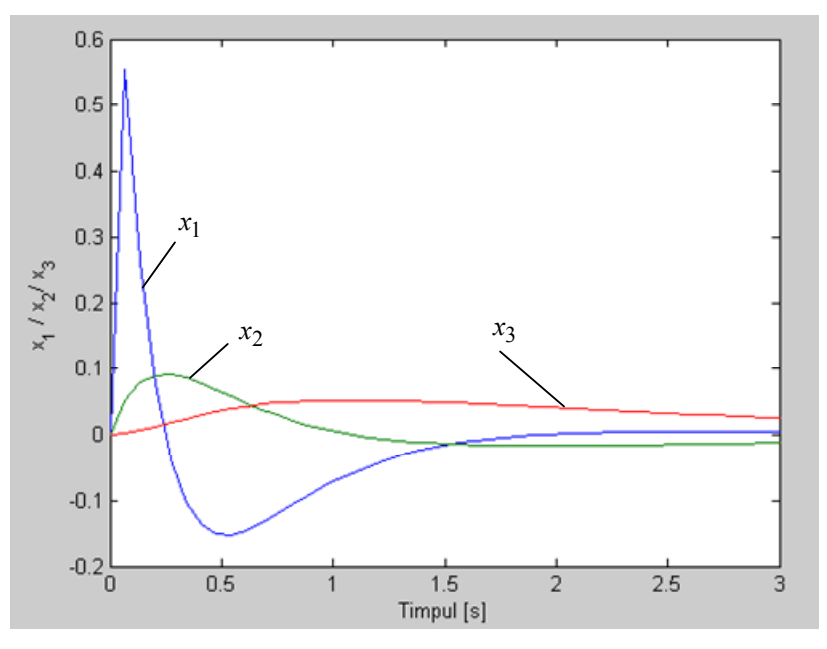

**Fig. 8.24 Răspunsul sistemului la un semnal impuls unitar** 

# **8.5. Observabilitatea şi controlabilitatea stării sistemelor liniare**

## *8.5.1. Controlabilitatea stării*

Considerăm un sistem dinamic reprezentat prin modelul de stare:

$$
\frac{dx}{dt} = A \cdot x + B \cdot u
$$
  
\n
$$
y = C \cdot x + D \cdot u
$$
\n(8.53)

 Analiza calitativă a transferului *intrare – stare* este posibilă pe baza proprietăţii de *controlabilitate* a stării unui sistem dinamic liniar.

*Controlabilitatea* stării unui sistem este proprietatea acestuia prin care o intrare

 $u(t)$  transferă starea sistemului  $x(t)$ , dintr-o stare inițială  $x_0$  într-o stare finală oarecare  $x_f$ , pe un interval de timp finit. Se pot defini și cazurile particulare:

- *sistem cu stare parţial controlabilă* evoluţia stării sub influenţa comenzii externe este posibilă numai pornind de la anumite stări iniţiale spre anumite stări finale;
- *sistem cu stare necontrolabilă* evoluția stării nu este posibilă indiferent de comanda aplicată sistemului.

Analiza controlabilităţii se bazează pe matricea de controlabilitate, construită pe baza matricei coeficienților  $A_{n \times n}$  aferentă celor "n" stări ale sistemului și matricei de comandă **Bn**<sup>×</sup>**<sup>m</sup> :** 

$$
\Gamma_C = \begin{bmatrix} B & AB & A^2B & \dots & A^{n-1}B \end{bmatrix}
$$
 (8.54)

Sistemul este:

- *cu stare controlabilă* dacă şi numai dacă rangul matricei de controlabilitate este egal cu dimensiunea *n*: *rang*  $\Gamma_C = n$ . Pentru rangul unei matrice vezi cap.12, anaxa 7.
- *cu stare parțial controlabilă* dacă *rang*  $\Gamma_C = r < n$ ;
- *cu stare necontrolabilă* dacă *rang*  $\Gamma_C = 0$ .

## *8.5.2. Observabilitatea stării*

Analiza calitativă a transferului *stare – ieşire*, realizat de sistemele dinamice liniare poate fi analizată pe baza proprietăţii de *observabilitate* a stării.

Un sistem dinamic liniar descris prin modelul de stare (8.53) este de *stare complet observabilă* dacă pe baza cunoașterii mărimilor de intrare  $u(t)$  și de ieșire  $y(t)$ pe un interval finit de timp, se poate determina evoluția stării. Se pot defini și cazurile particulare:

- *stare parţial observabilă* vor exista stări care datorită decuplării transferului stare – ieșire, nu generează evoluții distincte ale ieșirii sistemului;
- *stare neobservabilă* transferul stare ieşire este decuplat astfel încât nu se pot distinge ieşiri ale sistemului indiferent de vectorul de comandă a sistemului.

Analiza observabilităţii sistemului se poate realiza pe baza calculului rangului matricei de observabilitate:

$$
\Gamma_O = \begin{bmatrix} C & CA & CA^2 & \dots & CA^{n-1} \end{bmatrix}^T
$$
 (8.55)

Astfel, sistemul este cu:

- *stare complet observabilă* dacă şi numai dacă rangul matricei de observabilitate este egal cu dimensiunea *n*, *rang*  $\Gamma$ <sup>*O*</sup> = *n*. Pentru rangul unei matrice vezi cap.12, anaxa 7.
- *stare parțial observabilă* dacă *rang*  $\Gamma$ <sup>*O*</sup> = *r* < *n*;
- *stare neobservabilă* dacă *rang*  $\Gamma$ <sub>*O*</sub> = 0.

## *8.5.3. Exemplu de calcul*

Se consideră modelul de stare a unui sistem:

$$
\mathbf{A} = \begin{bmatrix} -2 & 2 \\ 1 & 0 \end{bmatrix}; \mathbf{B} = \begin{bmatrix} 1 \\ 1 \end{bmatrix}; \mathbf{C} = \begin{bmatrix} 1 & -1 \end{bmatrix}
$$
 (8.56)

Se cere să se analizeze controlabilitatea şi observabilitatea sistemului.

Conform cu cele precizate anterior (§ 8.5.1), matricea de controlabilitate a sistemului este:

$$
\Gamma_{\text{C}}[\text{A},\text{B}]=[\text{B} \quad \text{AB}] \tag{8.57}
$$

Se determină din (8.56):

$$
\mathbf{AB} = \begin{bmatrix} -2 & 2 \\ 1 & 0 \end{bmatrix} \cdot \begin{bmatrix} 1 \\ 1 \end{bmatrix} = \begin{bmatrix} 0 \\ 1 \end{bmatrix}
$$
 (8.58)

şi astfel:

$$
\Gamma_{\mathbf{C}}[\mathbf{A}, \mathbf{B}] = \begin{bmatrix} 1 & 0 \\ 1 & 1 \end{bmatrix} \tag{8.59}
$$

Sistemul este complet controlabil dacă și numai dacă matricea de contolabilitate are rang de linie complet (rangul matricei este egal cu numărul liniilor). Se observă că :

$$
\det(\Gamma_C[A, B]) \neq 0 \tag{8.60}
$$

şi deci *rang* Γ*<sup>C</sup>* = 2 . Sistemul este complet controlabil.

 În acelaşi mod se poate analiza observabilitatea sistemului. Matricea de observabilitate este:

$$
\Gamma_{\mathbf{O}}[\mathbf{A}, \mathbf{C}] = \begin{bmatrix} \mathbf{C} \\ \mathbf{C} \mathbf{A} \end{bmatrix} \tag{8.61}
$$

Având în vedere că:

$$
\mathbf{CA} = \begin{bmatrix} 1 & -1 \end{bmatrix} \cdot \begin{bmatrix} -2 & 2 \\ 1 & 0 \end{bmatrix} = \begin{bmatrix} -3 & 2 \end{bmatrix} \tag{8.62}
$$

rezultă matricea de observabilitate de forma:

$$
\Gamma_{\mathbf{O}}[\mathbf{A}, \mathbf{C}] = \begin{bmatrix} \mathbf{C} \\ \mathbf{C} \mathbf{A} \end{bmatrix} = \begin{bmatrix} 1 & -1 \\ -3 & 2 \end{bmatrix}
$$
 (8.63)

pentru care se determină că det( $\Gamma_{\mathbf{O}}[\mathbf{A}, \mathbf{C}] \neq 0$  și deci *rang*  $\Gamma_{\mathbf{O}} = 2$ . Sistemul este complet observabil (rangul matricii este egal cu numărul coloanelor).

### *8.5.4. Exemplu de calcul*

Un sistem de amortizare inerțial este prezentat în figura 8.25 [8.8]. Mărimea de intrare în sistem este reprezentată de forta creată de elemental elastic "1" iar mărimea de ieşire este reprezentată de deplasarea "x" a barei "2". Se consideră exemplul numeric :  $L_1 = 0.5$  m;  $L_2 = 1$  m;  $M = 5$  kg;  $C = 5$  N/(m/s);  $K = 4$  N/m;  $F = 5$  N. Se cere: a)să se determine modelul de stare şi răspunsul sistemului la un semnal treaptă

unitară; să se analizeze observabilitatea şi controlabilitatea sistemului.

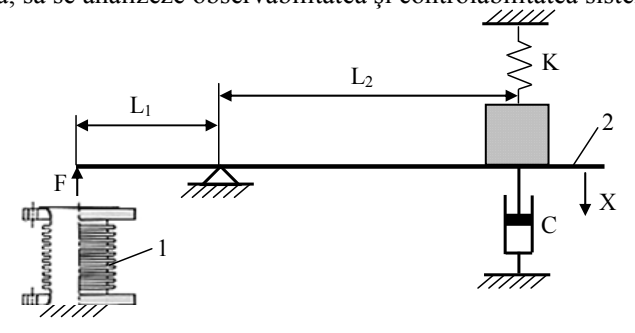

**Fig. 8.25 Sistem de amortizare inerţial** 

a) Ecuaţia care descrie funcţionarea sistemului inerţial este:

$$
M \cdot \frac{d^2x}{dt^2} + C \cdot \frac{dx}{dt} + K \cdot x = -\frac{L_1}{L_2} \cdot F
$$
 (8.64)

Modelul de stare se determină din ecuaţia (8.64) prin stabilirea variabilelor de stare:

$$
x_1 = x
$$
  

$$
x_2 = \frac{dx_1}{dt} = \frac{dx}{dt}
$$
 (8.65)

şi transformarea ecuaţiei în sistemul:

$$
\frac{dx_1}{dt} = x_2
$$
\n
$$
\frac{dx_2}{dt} = -\frac{K}{M} \cdot x_1 - \frac{C}{M} \cdot x_2 - \frac{L_1}{L_2 M} \cdot F
$$
\n(8.66)

sau sub formă matriceală:

$$
\begin{bmatrix} dx_1 \ d\mathbf{x}_2 \ d\mathbf{x}_3 \end{bmatrix} = \begin{bmatrix} 0 & 1 \ -\frac{K}{M} & -\frac{C}{M} \end{bmatrix} \cdot \begin{bmatrix} x_1 \ x_2 \end{bmatrix} + \begin{bmatrix} 0 \ -\frac{L_1}{L_2 M} \end{bmatrix} \cdot [F]
$$
\n
$$
[y] = \begin{bmatrix} 1 & 0 \end{bmatrix} \cdot \begin{bmatrix} x_1 \ x_2 \end{bmatrix} + [0] \cdot [F]
$$
\n(8.67)

Matricile modelului de stare au forma:

$$
\mathbf{A} = \begin{bmatrix} 0 & 1 \\ \frac{-K}{M} & \frac{-C}{M} \end{bmatrix} = \begin{bmatrix} 0 & 1 \\ 0.8 & -1 \end{bmatrix}
$$

$$
\mathbf{B} = \begin{bmatrix} 0 \\ \frac{-L_1}{L_2 M} \end{bmatrix} = \begin{bmatrix} 0 \\ 0.1 \end{bmatrix}
$$
(8.68)
$$
\mathbf{C} = \begin{bmatrix} 1 & 0 \end{bmatrix}; \mathbf{D} = \begin{bmatrix} 0 \end{bmatrix}
$$

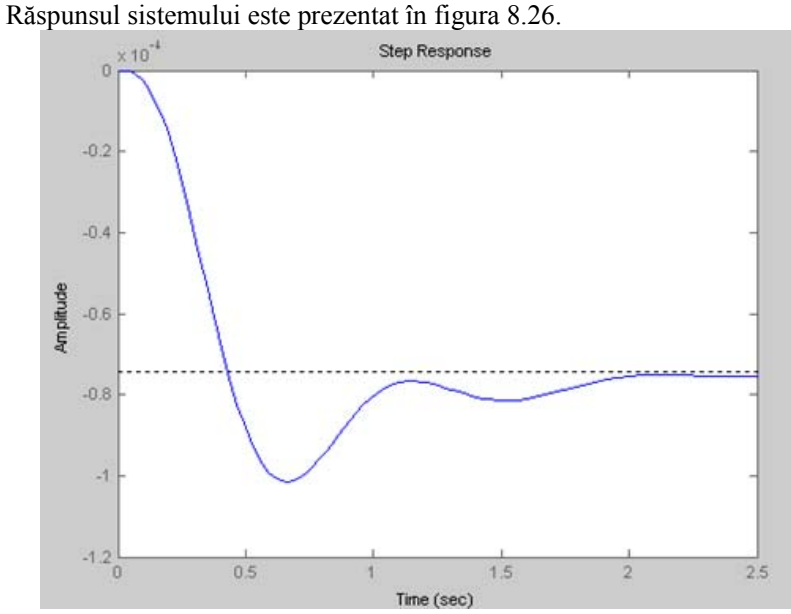

**Fig. 8.26 Răspunsul sistemului la semnal treaptă unitară**

b) Matricea de controlabilitate este dată de rel.8.54. Pe baza relaţiilor (8.68), se calculează:

$$
\mathbf{AB} = \begin{bmatrix} 0 & 1 \\ -K & -C \\ M & M \end{bmatrix} \cdot \begin{bmatrix} 0 \\ -L_1 \\ L_2M \end{bmatrix} = \begin{bmatrix} -L_1 \\ L_2M \\ -L_1C \\ L_2M^2 \end{bmatrix}
$$
(8.69)

astfel că matricea de controlabilitate va avea forma:  $\Gamma$ 

$$
\Gamma_{\mathbf{C}}[\mathbf{A}, \mathbf{B}] = \begin{bmatrix} 0 & \frac{-L_1}{L_2 M} \\ \frac{-L_1}{L_2 M} & \frac{-L_1 C}{L_2 M^2} \end{bmatrix} \tag{8.70}
$$

Se observă că det Γ*<sup>C</sup>* ≠ 0 , rangul matricii este 2 şi deci sistemul este controlabil. Matricea de observabilitate este dată de rel. 8.55. Se calculează, pe baza relaţiilor 8.68:

$$
\mathbf{CA} = \begin{bmatrix} 1 & 0 \end{bmatrix} \begin{bmatrix} 0 & 1 \\ \frac{-K}{M} & \frac{-C}{M} \end{bmatrix} = \begin{bmatrix} 0 & 1 \end{bmatrix}
$$
 (8.71)

şi astfel matricea de observabilitate va fi:

$$
\Gamma_{\mathbf{O}}[\mathbf{A}, \mathbf{C}] = \begin{bmatrix} 1 & 0 \\ 0 & 1 \end{bmatrix} \tag{8.72}
$$

Se observă că det $\Gamma_O \neq 0$ , rangul matricei este 2 și deci sistemul este observabil.

## **8.6. Modelul spaţiului stărilor pentru sisteme interconectate**

Construcția modelului de stare pentru sisteme complexe este utilă și pentru descrierea sistemelor complexe. Interconectările sunt în general combinaţii ale unor structuri de bază: conexiuni serie, conexiuni paralele şi conexiuni cu reacţie.

Să considerăm două sisteme descrise prin modelele de stare:

• Sistemul 1:

$$
\frac{dx_1}{dt} = A_1 \cdot x_1 + B_1 \cdot u_1
$$
  
\n
$$
y_1 = C_1 \cdot x_1 + D_1 \cdot u_1
$$
\n(8.73)

• Sistemul 2:

$$
\frac{dx_2}{dt} = A_2 \cdot x_2 + B_2 \cdot u_2
$$
  
\n
$$
y_2 = C_2 \cdot x_2 + D_2 \cdot u_2
$$
 (8.74)

Utilizând modul de notație clasic, modelul de stare al unei interconectări realizate, are forma:

$$
\begin{bmatrix}\n\frac{dx_1}{dt} \\
\frac{dx_2}{dt}\n\end{bmatrix} = A_{12} \cdot \begin{bmatrix}\nx_1 \\
x_2\n\end{bmatrix} + B_{12} \cdot u
$$
\n
$$
y = C_{12} \cdot \begin{bmatrix}\nx_1 \\
x_2\n\end{bmatrix} + D_{12} \cdot u
$$
\n(8.75)

Se impune determinarea formei matricelor corespunzătoare sistemului realizat.

## *8.6.1. Conexiunea serie*

Fie cele două sisteme conectate în serie (fig.8.27).

Construcția modelului pentru interconectarea realizată are în vedere următoarele observaţii referitoare la notaţii:

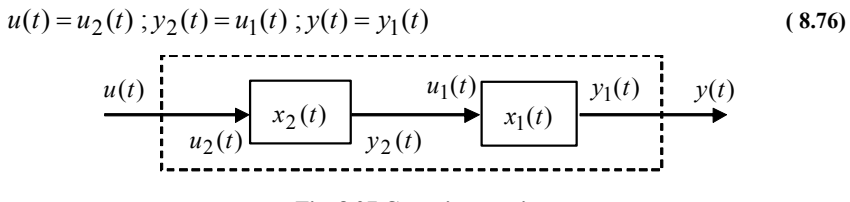

## **Fig. 8.27 Conexiune serie**

 Pe baza relaţiilor de definire (8.73-8.74) şi observaţiilor (8.76) se deduc formele matricelor:

$$
\mathbf{A}_{12} = \begin{bmatrix} \mathbf{A}_1 & \mathbf{B}_1 \mathbf{C}_2 \\ 0 & \mathbf{A}_2 \end{bmatrix}; \mathbf{B}_{12} = \begin{bmatrix} \mathbf{B}_1 \mathbf{D}_2 \\ \mathbf{B}_2 \end{bmatrix}
$$
  
\n
$$
\mathbf{C}_{12} = \begin{bmatrix} \mathbf{C}_1 & \mathbf{D}_1 \mathbf{C}_2 \end{bmatrix}; \mathbf{D}_{12} = \begin{bmatrix} \mathbf{D}_1 \mathbf{D}_2 \end{bmatrix}
$$
 (8.77)

## *8.6.2. Conexiunea paralelă*

Considerăm interconectarea paralelă prezentată în figura 8.28. În corelaţie cu notaţiile utilizate şi conexiune considerată, se impun câteva consideraţii particulare. Astfel:

$$
u(t) = u_1(t) = u_2(t)
$$
\n(8.78)\n  
\n
$$
y(t) = y_1(t) + y_2(t)
$$
\n
$$
u(t)
$$
\n
$$
u(t)
$$
\n
$$
u(t)
$$
\n
$$
u_2(t)
$$
\nFig. 8.28 Conexiunea paralelă

Pe baza relaţiilor de definire (8.73-8.74) şi observaţiilor (8.78) se deduc formele matricelor:

$$
\mathbf{A}_{12} = \begin{bmatrix} \mathbf{A}_1 & 0 \\ 0 & \mathbf{A}_2 \end{bmatrix}; \mathbf{B}_{12} = \begin{bmatrix} \mathbf{B}_1 \\ \mathbf{B}_2 \end{bmatrix}
$$
  
\n
$$
\mathbf{C}_{12} = \begin{bmatrix} \mathbf{C}_1 & \mathbf{C}_2 \end{bmatrix}; \mathbf{D}_{12} = \begin{bmatrix} \mathbf{D}_1 + \mathbf{D}_2 \end{bmatrix}
$$
 (8.79)

### *8.6.3. Conexiunea cu reacţie*

Modul de interconectare a celor două sisteme se include în principiul clasic al sistemelor cu reacție (fig.8.29). Sistemul  $S<sub>I</sub>$  este echivalent obiectului reglat iar sistemul *S2* este echivalent controlerului. În mod asemănător cazurilor anterioare, conexiunea impune câteva precizări suplimentare. Astfel:

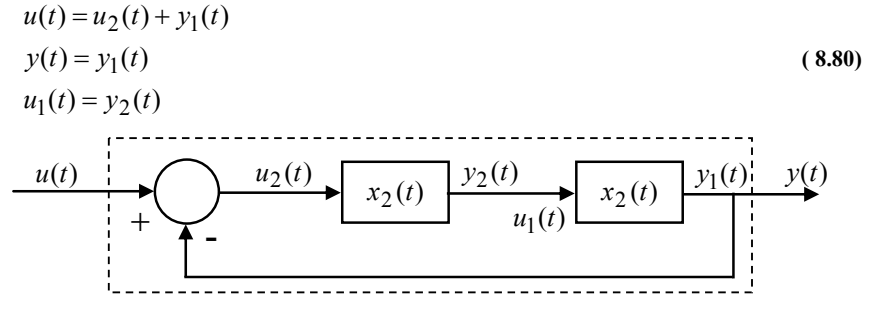

**Fig. 8.29 Conexiunea cu reacţie unitară negativă**

Pe baza relaţiilor de definire (8.73-8.74), a observaţiilor (8.80) şi considerând  $D_1 = 0$ , se deduc formele matricelor:

$$
\mathbf{A}_{12} = \begin{bmatrix} \mathbf{A}_1 - \mathbf{B}_1 \mathbf{D}_2 \mathbf{C}_1 & \mathbf{B}_1 \mathbf{C}_2 \\ -\mathbf{B}_2 \mathbf{C}_1 & \mathbf{A}_2 \end{bmatrix}; \mathbf{B}_{12} = \begin{bmatrix} \mathbf{B}_1 \mathbf{D}_2 \\ \mathbf{B}_2 \end{bmatrix}
$$
\n
$$
\mathbf{C}_{12} = \begin{bmatrix} \mathbf{C}_1 & 0 \end{bmatrix}; \mathbf{D}_{12} = \begin{bmatrix} 0 \end{bmatrix}
$$
\n(8.81)

## **8.7. Modelul de stare pentru sisteme neliniare**

## *8.7.1. Modelul de stare liniarizat*

Să reconsiderăm modelul matematic al unui sistem invariant în timp:

$$
\frac{d\mathbf{x}}{dt} = \mathbf{F}[\mathbf{x}(t), \mathbf{u}(t)]
$$
  
\n
$$
\mathbf{y}(t) = \mathbf{G}[\mathbf{x}(t), \mathbf{u}(t)]
$$
\n(8.82)

pentru care există *un punct de echilibru* {**x**0,u0,**y**0} astfel încât există egalităţile:

$$
0 = \mathbf{F}[\mathbf{x}_0, \mathbf{u}_0]
$$
  
\n
$$
\mathbf{y}_0 = \mathbf{G}[\mathbf{x}_0, \mathbf{u}_0]
$$
 (8.83)

Liniarizarea, sistemului admis pentru analiză, se realizează în jurul acestui punct de funcționare, descris prin trei vectori constanți. Dezvoltând în serie Taylor sistemul (8.82) şi reţinând din dezvoltare doar termenii de ordinul 1, se obţine forma liniarizată descrisă de ecuațiile:

*d*

$$
\frac{d\mathbf{x}(t)}{dt} = \mathbf{F}(\mathbf{x}_0, \mathbf{u}_0) + \frac{\partial \mathbf{F}}{\partial \mathbf{x}} \Big|_{\substack{x = x_0 \\ u = u_0}} \cdot (\mathbf{x} - \mathbf{x}_0) + \frac{\partial \mathbf{F}}{\partial \mathbf{u}} \Big|_{\substack{x = x_0 \\ u = u_0}} \cdot (\mathbf{u} - \mathbf{u}_0)
$$
\n
$$
\mathbf{y}(t) = \mathbf{G}(\mathbf{x}_0, \mathbf{u}_0) + \frac{\partial \mathbf{G}}{\partial \mathbf{x}} \Big|_{\substack{x = x_0 \\ u = u_0}} \cdot (\mathbf{x} - \mathbf{x}_0) + \frac{\partial \mathbf{G}}{\partial \mathbf{u}} \Big|_{\substack{x = x_0 \\ u = u_0}} \cdot (\mathbf{u} - \mathbf{u}_0)
$$
\n(8.84)

Ecuaţiile (8.84) se pot scrie în formă concentrată:

$$
\frac{d\Delta x}{dt} = \mathbf{A} \cdot \Delta x + \mathbf{B} \cdot \Delta u
$$
  
 
$$
\Delta y = \mathbf{C} \cdot \Delta x + \mathbf{D} \cdot \Delta u
$$
 (8.85)

unde:

$$
\Delta \mathbf{x} = \mathbf{x}(t) - \mathbf{x}_0, \ \Delta \mathbf{u} = \mathbf{u}(t) - \mathbf{u}_0, \ \Delta \mathbf{y} = \mathbf{y}(t) - \mathbf{y}_0 \tag{8.86}
$$

$$
\mathbf{A} = \frac{\partial \mathbf{F}}{\partial \mathbf{x}} \bigg|_{x=x_0}, \ \mathbf{B} = \frac{\partial \mathbf{F}}{\partial \mathbf{u}} \bigg|_{x=x_0}, \ \mathbf{C} = \frac{\partial \mathbf{G}}{\partial \mathbf{x}} \bigg|_{x=x_0}, \ \mathbf{D} = \frac{\partial \mathbf{G}}{\partial \mathbf{u}} \bigg|_{x=x_0} \tag{8.87}
$$

## *8.7.2. Exemplu de calcul*

Reconsiderăm sistemul de levitaţie prezentat în capitolul 3. Modelul dinamic al sistemului de levitație a fost reprezentat prin ecuațiile:

$$
\frac{dx}{dt} = v \tag{8.88}
$$

$$
e = Ri + \frac{d[L(x)i]}{dt}
$$
 (8.89)

$$
m\frac{dv}{dt} = mg - F_{em} \tag{8.90}
$$

unde: *x* – reprezintă poziţia bilei faţă de poziţia de referinţă; *v* – reprezintă viteza bilei; *i* – reprezintă curentul în înfăşurarea electromagnetului; *e* – reprezintă tensiunea de alimentare a bobinei; *R* – reprezintă rezistenţa înfăşurării electromagnetului; *L* – reprezintă inductivitatea înfăşurării; *g* – reprezintă acceleraţia gravitaţională (constantă); *m* – reprezintă masa bilei.

O dezvoltare a modelul matematic construit se poate realiza pe baza stării sistemului considerând variabilele de stare  $x = \begin{bmatrix} x_1 & x_2 & x_3 \end{bmatrix}^T = \begin{bmatrix} x & v & i \end{bmatrix}^T$  și  $u = e$ . Considerăm relaţia de calcul a inductivităţii ca fiind:

$$
L = \frac{\mu_0 S N^2}{\frac{l}{\mu_r} + x}
$$
\n(8.91)

unde: *N* reprezintă numărul de spire al înfășurării; *S* – aria secțiunii transversale prin fluxul magnetic;  $l$  – lungimea circuitului feromagnetic;  $x$  – mărimea întrefierului;  $\mu_0$  –

permiabilitatea magnetică a vidului; *μ<sup>r</sup>* – permiabilitatea magnetică a materialului feromagnetic.

Pe baza relaţiilor (8.88) – (8.90) şi ale variabilelor de stare considerate, se obţine modelul de stare ( $k = \mu_0 S N^2$ ):

$$
\frac{dx_1}{dt} = x_2 \tag{8.92}
$$

$$
\frac{dx_2}{dt} = g - \frac{k}{2m} \left( \frac{x_3}{\frac{l}{\mu_r} + x_1} \right)^2
$$
\n(8.93)

$$
\frac{dx_3}{dt} = \frac{e}{k} \left( \frac{l}{\mu_r} + x_1 \right) + \left( \frac{x_2}{\frac{l}{\mu_r} + x_1} - R \cdot \frac{\frac{l}{\mu_r} + x_1}{k} \right) x_3 \tag{8.94}
$$

Modelul neliniar obţinut se poate liniariza pe principiul clasic de liniarizare a sistemelor.

Pe baza relaţiilor (8.92) - (8.94) se obţin parametrii punctului de echilibru:

$$
x_{10} = -\frac{l}{\mu_r} + \frac{e}{R} \cdot \sqrt{\frac{k}{2mg}} \quad ; \quad x_{20} = 0 \quad ; \quad x_{30} = \frac{e}{R}
$$
 (8.95)

Liniarizând modelul (8.92) – (8.94) în concordanţă cu cele prezentate anterior, se obţine modelul liniarizat al sistemului de levitaţie analizat [8.9]:

$$
\frac{dx_1}{dt} = \Delta x_2
$$
\n
$$
\frac{dx_2}{dt} = \frac{2Rg}{e} \cdot \sqrt{\frac{2mg}{k}} \cdot \Delta x_1 - \frac{2gR}{e} \cdot \Delta x_3
$$
\n(8.96)\n
$$
\frac{dx_3}{dt} = \sqrt{\frac{2mg}{k}} \cdot \Delta x_2 - \frac{e}{\sqrt{2mgk}} \cdot \Delta x_3 + \frac{e}{R\sqrt{2mgk}} \cdot \Delta e
$$

Forma liniarizată a modelului de stare este similară celei descrisă de rel. 8.85 în care matricea coeficienţilor, matricea de comandă şi matricea de ieşire au formele de definire:

$$
B = \left[0 \quad 0 \quad \frac{e}{R\sqrt{2mgk}}\right]^T\tag{8.97}
$$

$$
C = \begin{bmatrix} 1 & 0 & 0 \end{bmatrix} \tag{8.98}
$$

$$
A = \begin{bmatrix} 0 & 1 & 0 \\ \frac{2Rg}{e} \cdot \sqrt{\frac{2mg}{k}} & 0 & -\frac{2gR}{e} \\ 0 & \sqrt{\frac{2mg}{k}} & -\frac{e}{\sqrt{2mgk}} \end{bmatrix} \tag{8.99}
$$

# **8.8. Utilizarea funcţiilor Matlab pentru analiza controlabilităţii şi observabilităţii sistemelor**

Matlab dispune de functii adecvate pentru calculul matricei de controlabilitate – ctrb şi a celei de observabilitate obsv. Pentru calcul rangului matricei, în vederea stabilirii calității sistemului, se apelează la funcția **rank**. În figura 8.30 este prezentat fişierul \*.m pentru calculul matricelor şi rangului acestora iar rezultatele în figura 8.31 şi figura 8.32.

% Exemplu de calcul al matricei de controlabilitate si observabilitate % Definirea matricelor modelului de stare A=[0 -1 -1 -3;-5 2 3 4;2 -2 4 1;-3 1 -2 -2]; B=[2 -1;-4 4; 2 5;1 -1];  $C=[1 2 -2 3; 1 1 0 -1];$ % Calculul matricei de controlabilitate  $Q=ctrb(A,B)$ % Calculul rangului matricei de controlabilitate  $r = rank(Q)$ % Calculul matricei de observabilitate  $W = obsv(A,C)$ % Calculul rangului matricei de controlabilitate  $r = rank(W)$ 

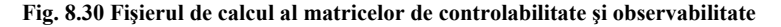

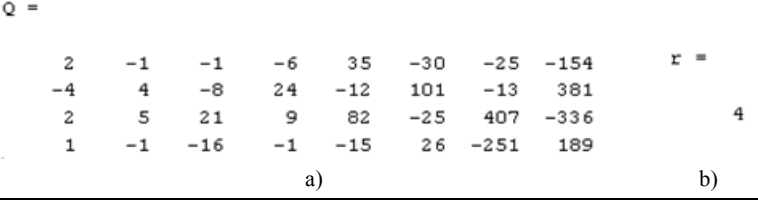

**Fig. 8.31 Matricea de controlabilitate şi rangul acesteia** 

 Matricea de controlabilitate are numărul de linii *n* egal cu rangul matricei,  $n = r = 4$  și deci sistemul este controlabil.

| IJ | $=$    |       |      |      |       |
|----|--------|-------|------|------|-------|
|    |        |       |      |      |       |
|    | 1      | 2     | $-2$ | 3    |       |
|    | 1      | 1     | о    | $-1$ |       |
|    | -23    | 10    | -9   | $-3$ | $r =$ |
|    | $-2$   | 0     | 4    | 3    |       |
|    | -59    | 58    | 23   | 106  | 4     |
|    | $-1$   | $-3$  | 12   | 4    |       |
|    | $-562$ | 235   | 113  | 220  |       |
|    | 27     | $-25$ | 32   | $-5$ |       |
|    |        | a)    | b)   |      |       |

**Fig. 8.32 Matricea de observabilitate şi rangul acesteia** 

 Matricea de observabilitate are numărul de coloane *m* egal cu rangul matricei,  $m = r = 4$  și deci sistemul este observabil.

## **8.9. Bibliografie capitolul 8**

[8.1]Bishop, H. Robert, The Mechatronics Handbook, CRC Press, London-New York-Washington, 2002

[8.2]Dorf, R.C., Bishop, R.H., Modern Control Systems, Pearson Studium, ISBN 3-8273-7162-7, 2006

[8.3]Dolga, V., Dolga, L., Modelling and simulation of a magnetic levitation systems, Annals of the Oradea University, fascicle of Management and Technological Engineering, vol.v(xv) 2007, ISSN 1583-0691, p.1108-1117

[8.4]Dolga, V., Dolga, L., The analysis of a magnetic levitation system,  $18<sup>th</sup>$  Intern. Symp. DAAAM 2007, p.247, Zadar (Croaţia)

[8.5]Dragomir, T.L., Teoria sistemelor, Lito. UPT, Timişoara, 1980

[8.6]Dukkipati, R.V., Matlab. An introduction with applications, New Age Intern., 2010, ISBN 978-81-224-2920-6

[8.7]Salgado, M.E., Yuz, J.I., State Space Analysis and System Properties, in "Mechatronics an introduction", editor Bishop, R.H., CRC Press, 2005, ISBN 978-084-936-358-0

[8.8]Singh, K., Agnihotri, G., System Design through Matlab, Control Toolbox and Simulink, ISBN: 1852333375 / 1-85233-337-5

[8.9]Teodorescu,A., Dolga, V., About the observability and controllability of a levitation systems, 18<sup>th</sup> Intern. Symp. DAAAM 2007, Zadar (Croația)

[8.10]Ţiţeica, Ş., Termodinamica, Ed. Academiei, 1982

[8.11]\*\*\*, Simulink. Simulation and Model-Based Design, V.6, MathWorks, 2006